#### **1. Функциональные возможности модуля «Magenta.**

#### **Scheduler»**

Программное обеспечение предназначено:

- Для автоматического построения и оптимизации маршрутов с учетом заданных пользователем ограничений. На основании данных о рабочем времени сотрудника, временах доступности точек, данных о активностях, которые необходимо выполнить в течение рабочего времени, ПО формирует плановые маршруты, описываемые порядком выполнения и плановым временем начала и завершения выполнения активностей на точках;
- Для сформированных маршрутов ПО вычисляет ключевые показатели маршрута, включающие в себя километраж, время работы, длительность переездов между географическими точками, в которых выполняются активности;
- Для активностей, которые не могут быть включены в маршруты без нарушения заданных пользователем ограничений, формируется детальное описание причин, по которым эти активности не были включены в построенные маршруты.
- Использование модуля Scheduler имеет подтвержденный кейс увеличения среднего количества выполняемых выездов в 2 раза при эксплуатации решения в банке.

## <sup>1</sup> **2. Стек технологий**

#### 2 *2.1. Backend и frontend*

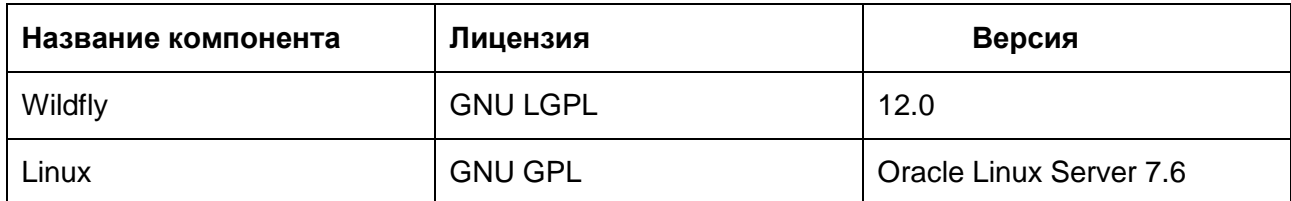

3

# **3. Установка и эксплуатация ПО**

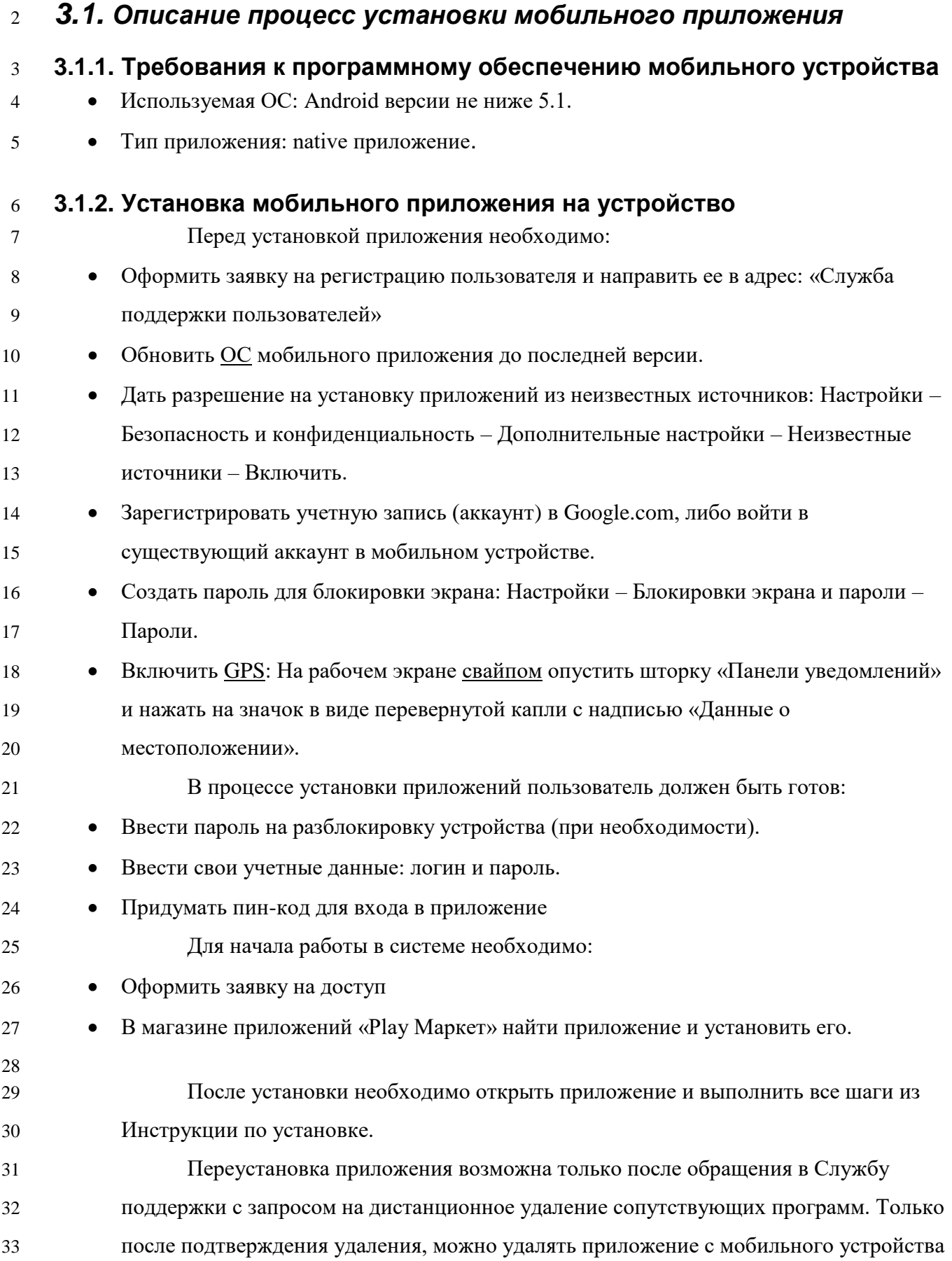

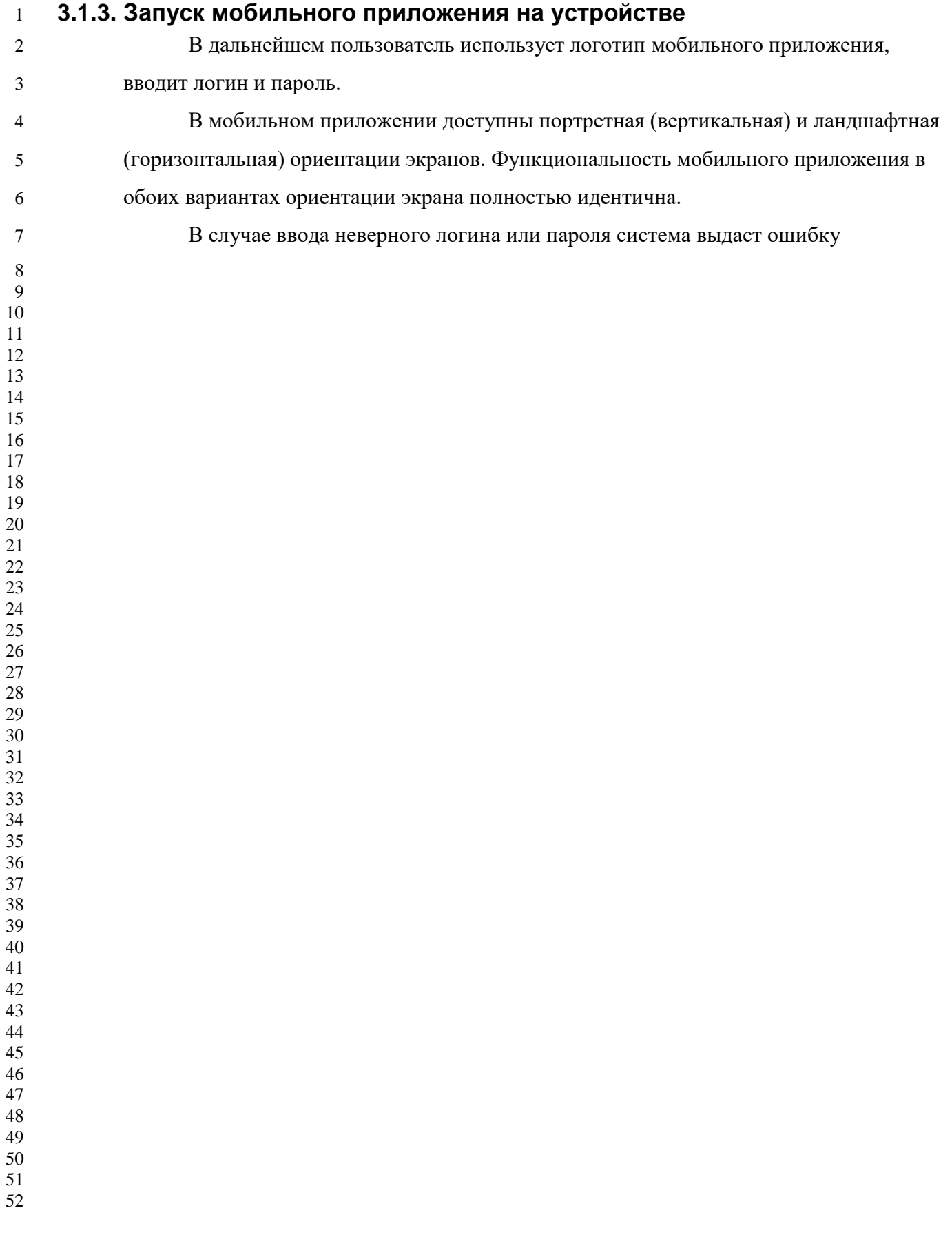

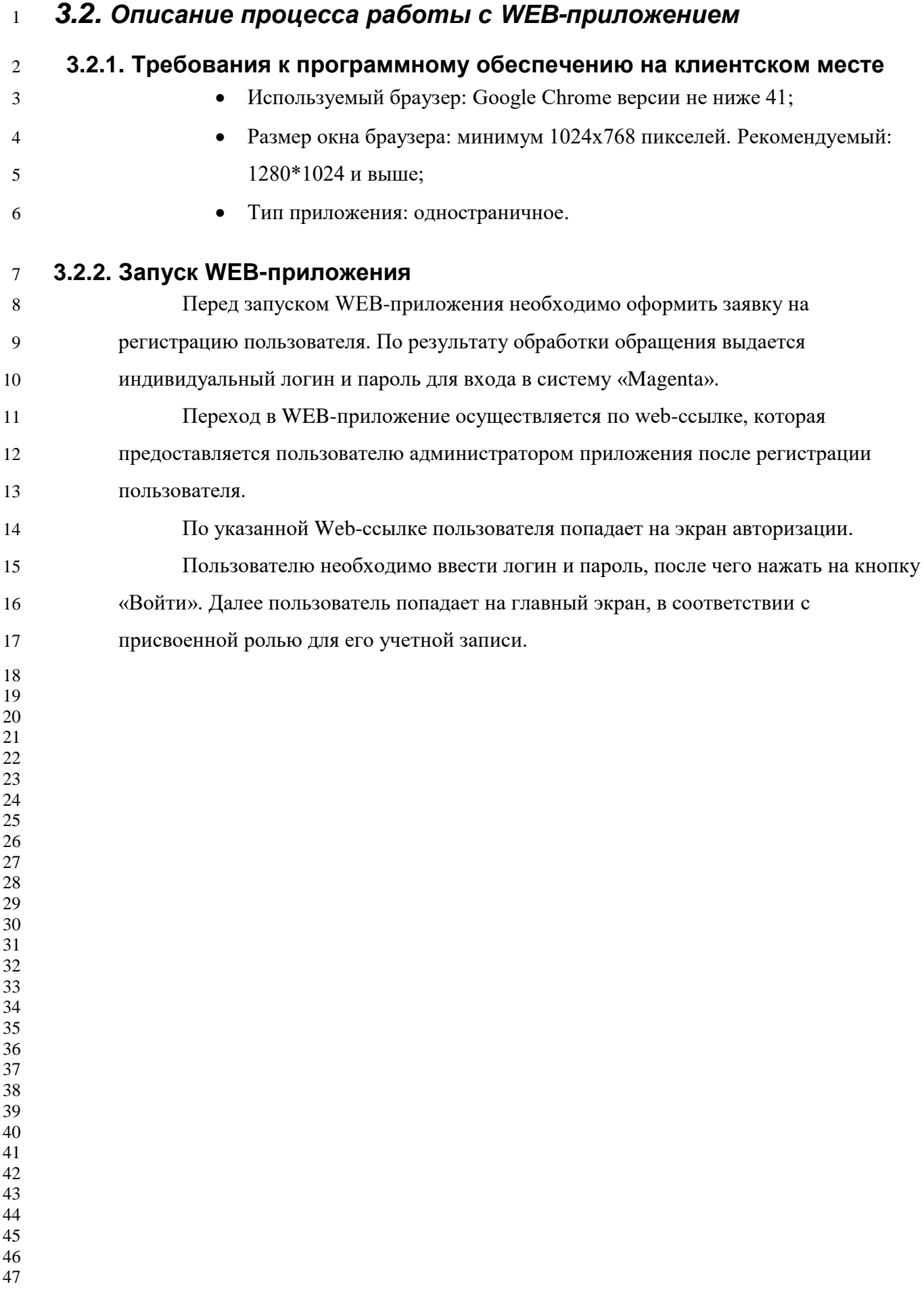

## 

## **4. Минимальные требования к уровню подготовки пользователей**

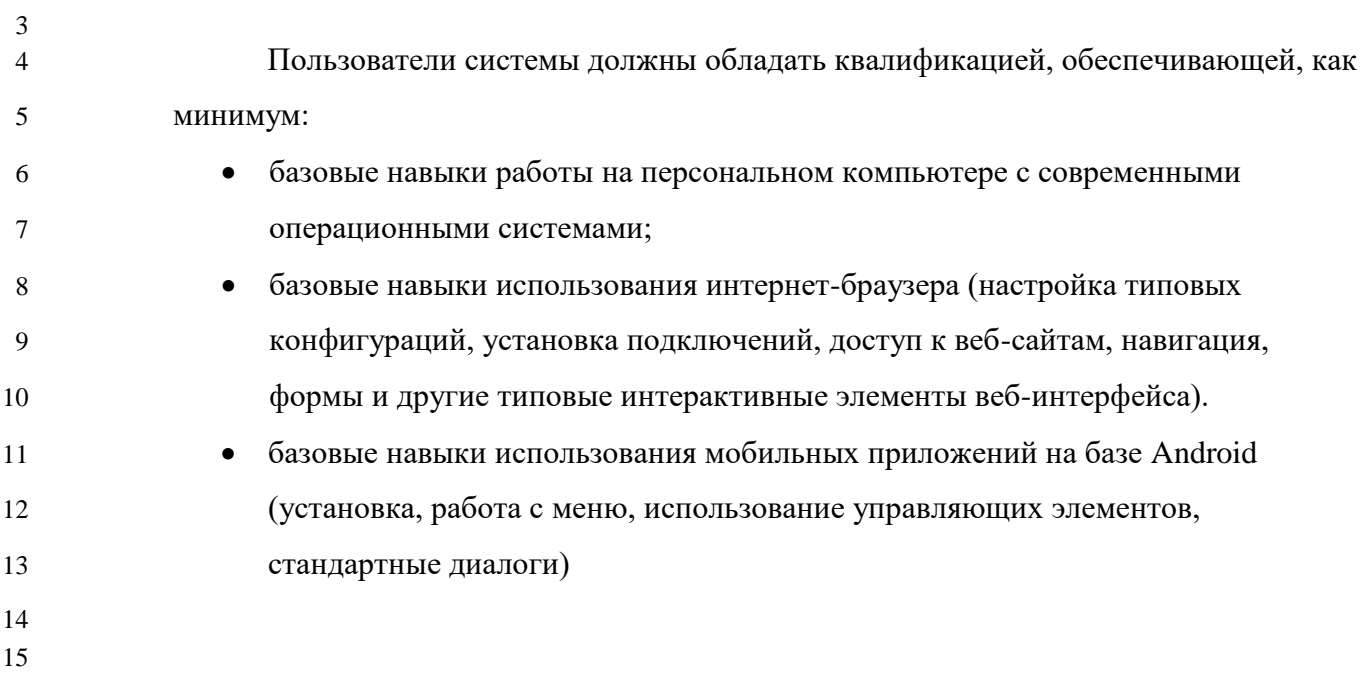